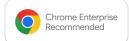

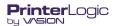

## Chrome Enterprise Recommended Vasion Print Solution Overview

Provide secure, reliable and scalable print management for ChromeOS devices, and ChromeOS

ChromeOS devices are quickly gaining ground in the enterprise and the Vasion Print ChromeOS Client Extension provides a secure, reliable and scalable print management solution. With Vasion Print, network administrators can centrally manage Direct IP printing for ChromeOS users. Secure your print data. Keep print jobs local and secure with ChromeOS and Direct IP printing.

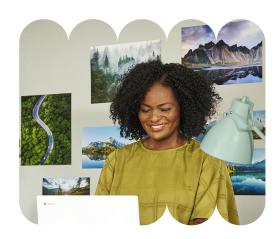

Vasion Print brings Serverless Print Management to ChromeOS users allowing IT Administrators to simplify printing for Chrome. Reliance on cloud-based printing services is over. Print jobs should go straight to the printer, keeping them local and secure. Vasion Print's licensing is printer-based and not user-based, there's no additional cost for deploying the solution to your ChromeOS users.

## Discover the benefits

An Enterprise print management solution that's easy to manage.

- Centrally manage printing from a single pane of glass
- Improve security by keeping print jobs local
- Easily print using the native ChromeOS workflow
- Print directly from any ChromeOS endpoint to any printer

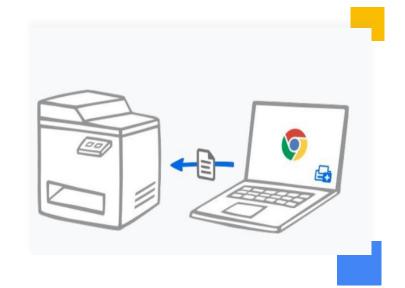

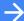

Learn more